# 2015 70-516 Exam Questions PDF Free Download From Braindump2go (1-10)

# MICROSOFT NEWS: 70-516 Exam Questions has been Updated Today! Get Latest 70-516 VCE and 70-516PDF Instantly! Welcome to Download the Newest Braindump2go 70-516 VCE&70-516 PDF Dumps:

http://www.braindump2go.com/70-516.html (286 Q&As) Microsoft 70-516 Exam Questions has already been updated recently! Braindump2go Provide you the Latest 70-516 Exam Dumps: 70-516 PDF and 70-516 VCE! Braindump2go helps you keep in step with Microsoft Official Exam Center! Exam Code: 70-516Exam Name: TS: Accessing Data with Microsoft .NET Framework 4 Certification Provider: MicrosoftCorresponding Certifications: MCPD, MCPD: Web Developer 4, MCPD: Windows Developer 4, MCTS, MCTS: Microsoft .NET Framework 4, Data Access<u>70-516 Dumps,70-516 Dumps PDF,70-516 Exam PDF,70-516</u> <u>Book,70-516 Study Guide,70-516 eBook,70-516 eBook PDF,70-516 Exam Questions,70-516 Training Kit,70-516 PDF,70-516</u> <u>Microsoft Exam,70-516 VCE,70-516 Braindump,70-516 Braindumps PDF,70-516 Braindumps Free,70-516 Practice Test,70-516</u> <u>Practice Exam,70-516 Preparation,70-516 Preparation Materials,70-516 Practice Questions</u>

#### S: Accessing Data with Microsoft .NET Fra

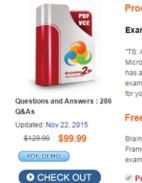

Product Description Exam Numbe

#### Exam Number/Code: 70-516

"TS: Accessing Data with Microsoft.NET Frame: Microsoft Certification. With the complete collect has assembled to take you through 286 Q&As to exam resources, you will cover every field and o for your successful Microsoft Certification.

#### Free Demo Download

Braindump2go offers free demo for 70-516 exar Framework 4). You can check out the interface, exams before you decide to buy it.

✓ Printable PDF ✓ Premium VCE + VC

QUESTION 1You use Microsoft Visual Studio 2010 and Microsoft .NET Framework 4.0 to create an application. You manually create your own Context class named AdventureWorksDB that inherits from ObjectContext. You need to use AdventureWorksDB to invoke a stored procedure that is defined in the data source. Which method should you call? A. TranslateB. ExecuteFunction C. ExecuteStoreQueryD. ExecuteStoreCommand Answer: BExplanation:ExecuteFunction(String, ObjectParameter[]) Executes a stored procedure or function that is defined in the data source and expressed in the conceptual model; discards any results returned from the function; and returns the number of rows affected by the execution.ExecuteStoreCommand() Executes an arbitrary command directly against the data source using the existing connection.ExecuteStoreQuery<TElement>(String, Object[]) Executes a query directly against the data source that returns a sequence of typed results.Translate<TElement>(DbDataReader) Translates a DbDataReader that contains rows of entity data to objects of the requested entity type.ObjectContext.ExecuteFunction Method( http://msdn.microsoft.com/en-us/library/dd986915.aspx) QUESTION 2You use Microsoft Visual Studio 2010 and Microsoft .NET Framework 4.0 to create an application. The application uses the ADO.NET Entity Framework to model entities. You create an entity as shown in the following code fragment. <EntityType Name="ProductCategory"><Key><PropertyRef Name="ProductCategoryID" /></Key><Property Name="ProductCategoryID" Type="int" Nullable="false" StoreGeneraedPattern="Identity" /><Property Name="ParentProductCategoryID" Type="int" /><Property Name="Name" Type="nvarchar" Nullable="false" MaxLength="50" />...</EntityType> You need to provide two entity-tracking fields: - Rowguid that is automatically generated when the entity is created - ModifiedDate that is automatically set whenever the entity is updated. Which code fragment should you add to the .edmx file? A. <Property Name="rowguid" Type="uniqueidentifier" Nullable="false" StoreGeneratedPattern="Computed"/><Property Name="ModifiedDate" Type="timestamp" Nullable="false" StoreGeneratedPattern="Computed"/>B. <Property Name="rowguid" Type="uniqueidentifier" Nullable="false" StoreGeneratedPattern="Identity"/><Property Name="ModifiedDate" Type="timestamp" Nullable="false" StoreGeneratedPattern="Identity"/>C. <Property Name="rowguid" Type="uniqueidentifier" Nullable="false" StoreGeneratedPattern="Identity"/><Property Name="ModifiedDate" Type="timestamp" Nullable="false" StoreGeneratedPattern="Computed"/>D. <Property Name="rowguid" Type="uniqueidentifier" Nullable="false" StoreGeneratedPattern="Computed"/><Property Name="ModifiedDate" Type="timestamp" Nullable="false"

## StoreGeneratedPattern="Identity"/> Answer: CExplanation:StoreGeneratedPattern Enumeration(

http://msdn.microsoft.com/en-us/library/system.data.metadata.edm.storegeneratedpattern.aspx) OUESTION 3You use Microsoft Visual Studio 2010 and Microsoft .NET Framework 4.0 to create a Windows Communication Foundation (WCF) Data Services service. The service connects to a Microsoft SQL Server 2008 database. The service is hosted by an Internet Information Services (IIS) 6.0 server. You need to ensure that applications authenticate against user information stored in the database before the application is allowed to use the service. Which two actions should you perform? (Each correct answer presents part of the solution. Choose two.) A. Configure IIS to require basic authentication.B. Configure IIS to allow anonymous access.C. Configure IIS to require Windows authentication.D. Enable the WCF Authentication Service.E. Modify the Data Services service to use a Microsoft ASP.NET membership provider. Answer: BE QUESTION 4You use Microsoft Visual Studio 2010 and Microsoft .NET Framework 4.0 to create a Windows Communication Foundation (WCF) Data Services service. You discover that when an application submits a PUT or DELETE request to the Data Services service, it receives an error. You need to ensure that the application can access the service. Which header and request type should you use in the application? A. an X-HTTP-Method header as part of a POST requestB. an X-HTTP-Method header as part of a GET requestC. an HTTP ContentType header as part of a POST requestD. an HTTP ContentType header as part of a GET request Answer: AExplanation: The X-HTTP-Method header can be added to a POST request that signals that the server MUST process the request not as a POST, but as if the HTTP verb specified as the value of the header was used as the method on the HTTP request's request line, as specified in [RFC2616] section 5.1. This technique is often referred to as "verb tunneling". This header is only valid when on HTTP POST requests.X-HTTPMethod (http://msdn.microsoft.com/en-us/library/dd541471(v=prot.10).aspx) QUESTION 5You use Microsoft Visual Studio 2010 and Microsoft .NET Framework 4.0 to create an application. The application connects to a Microsoft SQL Server 2008 database. You create classes by using LINQ to SQL based on the records shown in the exhibit: You need to create a LINQ query to retrieve a list of objects that contains the OrderID and CustomerID properties. You need to retrieve the total price amount of each Order record. What are two possible ways to achieve this goal? (Each correct answer presents a complete solution. Choose two.) A. from details in dataContext.Order\_Detailgroup details by details.OrderIDinto gjoin order in dataContext.Orders on g.Key equals order.OrderID select new {OrderID = order.OrderID,CustomerID = order.CustomerID,TotalAmount = g.Sum(od => od.UnitPrice \* od.Quantity)}B.

 $dataContext.Order_Detail.GroupJoin(dataContext.Orders, d => d.OrderID, o => o.OrderID, (dts, ord) => new {OrderID = 0.0rderID = 0.0rderID, (dts, ord) => new {OrderID = 0.0rderID, (dts, ord) => new {OrderI$ dts.OrderID,CustomerID = dts.Order.CustomerID,TotalAmount = dts.UnitPrice \* dts.Quantity})C. from order in dataContext.Ordersgroup order by order.OrderID into gioin details in dataContext.Order Detail on g.Key equals details.OrderID select new{OrderID = details.OrderID,CustomerID = details.Order.CustomerID,TotalAmount = details.UnitPrice \* details.Quantity} dataContext.Orders.GroupJoin(dataContext.Order Detail,  $o \Rightarrow o.OrderID$ ,  $d \Rightarrow d.OrderID$ ,  $(ord, dts) \Rightarrow new {OrderID = 0.0rderID}$ D. ord.OrderID,CustomerID = ord.CustomerID,TotalAmount = dts.Sum(od => od.UnitPrice \* od.Quantity)}) Answer: ADExplanation: Alterantive A. This is an Object Query. It looks at the Order Details EntitySet and creating a group g based on OrderID.- The group g is then joined with Orders EntitySet based on g.Key = OrderID- For each matching records a new dynamic object containing OrderID, CustomerID and TotalAmount is created.- The dynamic records are the results returned in an INumerable Object, for later processingAlterantiveD. This is an Object Query. The GroupJoin method is used to join Orders to OrderDetails.Parameters for GroupJoin:1. An Order\_Details EntitySet2. Order o (from the Orders in the Orders Entity Set, picking up Order\_id from both Entity Sets)3. Order\_ID from the first Order\_Details record from the OD EnitySet4. Lamda Expression passing ord and dts (ord=o, dts=d) The body of the Lamda Expression is working out the total and Returning a Dynamic object as in A. QUESTION 6You use Microsoft Visual Studio 2010 and Microsoft .NET Framework 4.0 to create an application. The application connects to a Microsoft SQL Server database. You use the following SQL statement to retrieve an instance of a DataSet object named ds: SELECT CustomerID, CompanyName, ContactName, Address, City FROM dbo.CustomersYou need to query the DataSet object to retrieve only the rows where the ContactName field is not NULL. Which code segment should you use? A. from row in ds.Tables[0].AsEnumerable()where (string)row["ContactName"] != null select row;B. from row in ds.Tables[0].AsEnumerable() where row.Field<string>("ContactName") != nullselect row;C. from row in ds.Tables[0].AsEnumerable()where !row.IsNull((string)row["ContactName"]) select row; D. from row in ds.Tables[0].AsEnumerable() where !Convert.IsDBNull(row.Field<string>("ContactName")) select row; Answer: BExplanation:Field<T>(DataRow, String) Provides strongly-typed access to each of the column values in the specified row. The Field method also supports nullable types. OUESTION 7You use Microsoft Visual Studio 2010 and Microsoft .NET Framework 4.0 to create an application. The application connects to a Microsoft SQL Server database. You use Entity SQL to retrieve data from the database. You need to find out whether a collection is empty. Which entity set operator should you use? A. ANYELEMENTB. EXCEPTC. EXISTSD. IN Answer: CExplanation: EXISTS Determines if a collection is empty.Entity SQL Reference(http://msdn.microsoft.com/en-us/library/bb387118.aspx)

QUESTION 8You use Microsoft Visual Studio 2010 and Microsoft .NET Framework 4.0 to create an application. The application connects to a Microsoft SQL Server database. You use Entity SQL to retrieve data from the database. You need to enable query plan caching.Which object should you use? A. EntityCommandB. EntityConnectionC. EntityTransactionD. EntityDataReader Answer: AExplanation: Whenever an attempt to execute a query is made, the query pipeline looks up its query plan cache to see whether the exact query is already compiled and available. If so, it reuses the cached plan rather than building a new one. If a match is not found in the query plan cache, the query is compiled and cached. A query is identified by its Entity SOL text and parameter collection (names and types). All text comparisons are case-sensitive. Query plan caching is configurable through the EntityCommand.To enable or disable query plan caching through System.Data.EntityClient.EntityCommand. EnablePlanCaching, set this property to true or false. Disabling plan caching for individual dynamic queries that are unlikely to be used more then once improves performance. You can enable query plan caching through EnablePlanCaching. Query Plan Caching( http://msdn.microsoft.com/en-us/library/bb738562.aspx) QUESTION 9You use Microsoft Visual Studio 2010 and Microsoft .NET Framework 4.0 to create an application. The application connects to a Microsoft SQL Server 2008 database. You need to ensure that the application calls a stored procedure that accepts a table-valued parameter. You create a SqlParameter object. What should you do next? A. Set the SqlDbType of SqlParameter to Udt.B. Set the SqlDbType of SqlParameter to Variant.C. Set the ParameterDirection of SqlParameter to Output.D. Set the SqlDbType of SqlParameter to Structured. Set the TypeName of SqlParameter to Udt. Answer: DExplanation:SqlParameter.DbType Gets or sets the SqlDbType of the parameter. SqlParameter. TypeName Gets or sets the type name for a table-valued parameter. SqlDbType.Structured A special data type for specifying structured data contained in table-valued parameters.Udt A SQL Server 2005 user-defined type (UDT).Spatial types( http://msdn.microsoft.com/en-us/library/ff848797.aspx)Types of Spatial Data(

http://msdn.microsoft.com/en-us/library/bb964711.aspx) QUESTION 10You use Microsoft Visual Studio 2010 and Microsoft .NET Framework 4.0 to create an application. The application connects to a Microsoft SQL Server 2008 database. You need to use a spatial value type as a parameter for your database query. What should you do? A. Set the parameter's SqlDbType to Binary.B. Set the parameter's SqlDbType to Variant.C. Set the parameter's SqlDbType to Udt. Set the parameter's UdtTypeName to GEOMETRY.D. Set the parameter's SqlDbType to Structured. Set the parameter's TypeName to GEOMETRY. Answer: C Explanation:There are two types of spatial data. The geometry data type supports planar, or Euclidean (flat-earth), data.The geometry data type conforms to the Open Geospatial Consortium (OGC) Simple Features for SQL Specification version 1.1.0.In addition, SQL Server supports the geography data type, which stores ellipsoidal (round-earth) data, such as GPS latitude and longitude coordinates.SqlParameter.UdtTypeName Gets or sets a string that represents a user-defined type as a parameter. CHAPTER 2 ADO.NET Connected ClassesLesson 2: Reading and Writing DataWorking with SQL Server User-Defined Types (UDTs) (page 105)Spatial types(http://msdn.microsoft.com/en-us/library/ff848797 Types of Spatial Data( http://msdn.microsoft.com/en-us/library/ff848797 Types of Spatial Data( http://msdn.microsoft.com/en-us/library/ff848797 Types of Spatial Data( http://msdn.microsoft.com/en-us/library/ff848797 Types of Spatial Data( http://msdn.microsoft.com/en-us/library/ff848797 Types of Spatial Data( http://msdn.microsoft.com/en-us/library/ff848797 Types of Spatial Data( http://msdn.microsoft.com/en-us/library/bb964711.aspx) 2015 Latest Released Microsoft 70-516 Exam Dumps Free Download From Braindump2go Now! All Questions and Answers are chcked again by Braindump2go Experts Team, 100% Real Questions and Correct Answers Guaranteed! Full Money Back Guarantee Show our Confidence in helping you have a 100% Success of Exam 70-516! Just have a try!

### TS: Accessing Data with Microsoft .NET Framework 4: 70-516

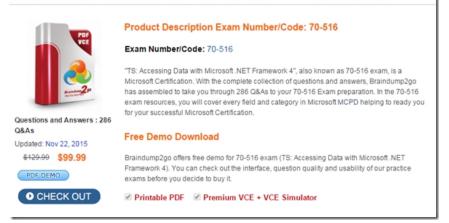

FREE DOWNLOAD: NEW UPDATED 70-516 PDF Dumps & 70-516 VCE Dumps from Braindump2go: http://www.braindump2go.com/70-516.html (286 Q&A)